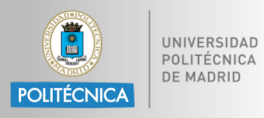

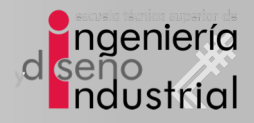

## Sistemas Electrónicos Digitales

# Tema #**3** 2. GPIO

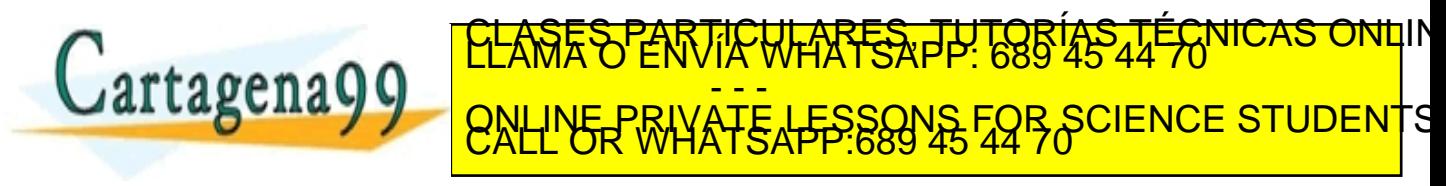

cartagena99.com no se hace responsable de la información contenida en el presente documento en virtud al<br>hformación contenida en el documento es llicita o lesióna bienes o derechos de un tercero haganosio saber y será

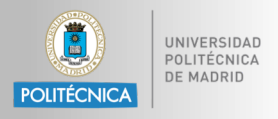

- **Introducción**
- 2. GPIO: General Purpose Input/Output
- 3. Arquitectura Arm Cortex-M4
- 4. Interrupciones
- 5. C en ensamblador
- 6. Temporizadores (Timers)
- 7. Direct Memory Access
- 8. Comunicaciones Serie

9. CLASES PARTICULARES, TUTORÍAS TÉCNICAS ONLINE LA MARTISAPPE 689 45 44 70 NO. LA MARTISA <mark>- - -</mark> ONLINE PRIVATE LESSONS FOR SCIENCE STUDENTS

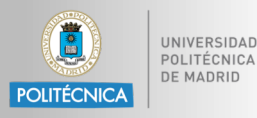

General Purpose Input Output

## **GPIO**

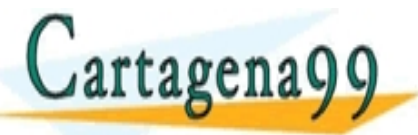

### <mark>CLASES PARTICULARES, TUTORÍAS TÉCNICAS ONL</mark>IN<br>LLAMA O ENVÍA WHATSAPP: 689 45 44 70 <mark>- - -</mark> ONLINE PRIVATE LESSONS FOR SCIENCE STUDENTS

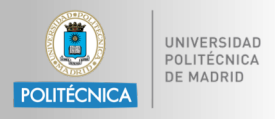

- ¿Cómo hacemos que un programa encienda LEDs en respuesta a un interruptor?
- GPIO
	- Conceptos básicos
	- Circuitería de puertos
	- Funciones alternativas
	- Mapas de memoria
	- Acceso a periféricos en C

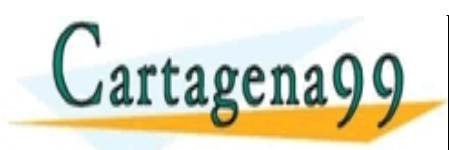

TICULARES, TUTORÍA <mark>- - -</mark> ONLINE PRIVATE LESSONS FOR SCIENCE STUDENTS

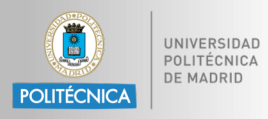

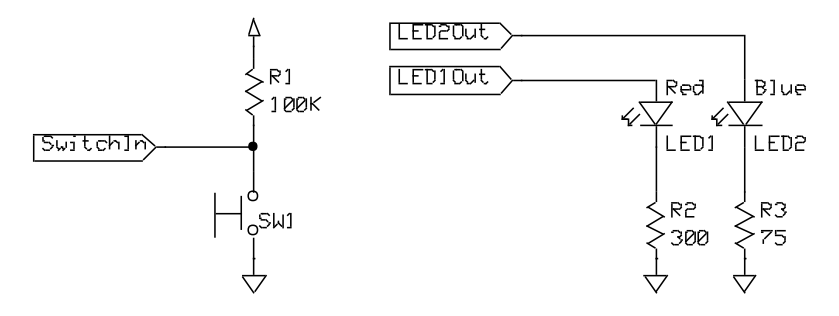

- Objetivo: encender LED1 o LED2 según la posición del interruptor SW1
- GPIO = Entrada y salida de propósito general (digital)
	- Entrada: el programa puede determinar si la señal de entrada es  $1 \circ 0$
	- Salida: el programa puede establecer la salida a 1 o 0

• Puede usar esto para interactuar con dispositivos externos

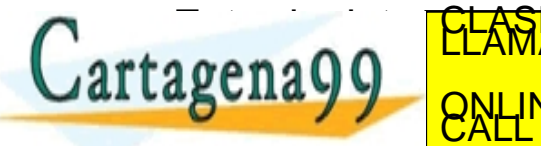

<mark>CLASES PARTICULARES, TUTORÍAS TÉCNICAS ONL</mark>IN<br>LLAMA O ENVÍA WHATSAPP: 689 45 44 70 <mark>- - -</mark> TE LESSONS FOR SCIENCE STUDENTS

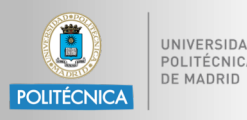

## Conceptos básicos: Resistencias Pull-Up & Pull-Down

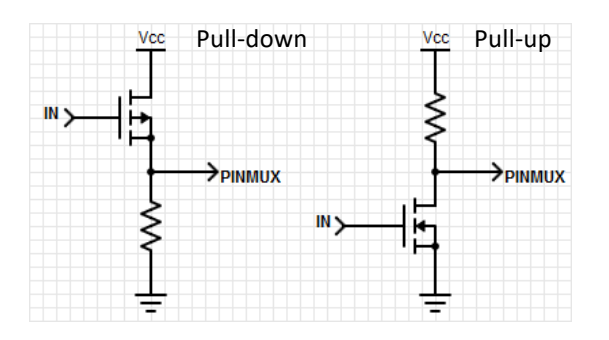

- Aseguran un valor conocido en la salida si un pin se deja flotando
- En nuestro ejemplo, queremos que el interruptor SW1 "tire" del pin a tierra, por lo que habilitamos el pull-up

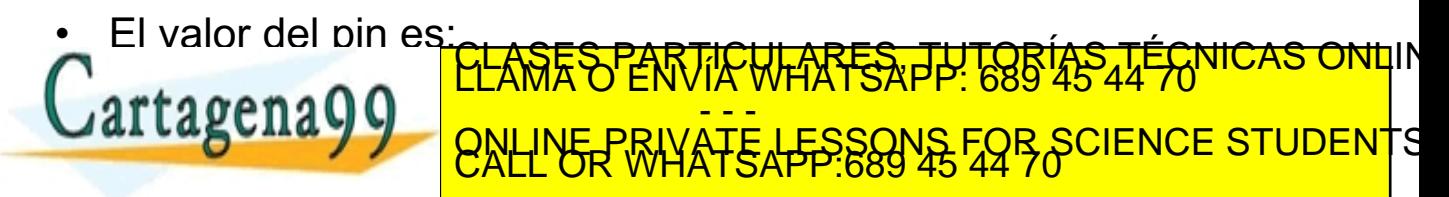

iom no se hace responsable de la información contenida en el presente documento en virtud a<br>ey de Serviciós de la Sociedad de la Información y de Comercio Electronico<br>ntenida en el documento es ilicita o lesiona bienes o d

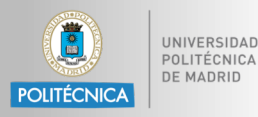

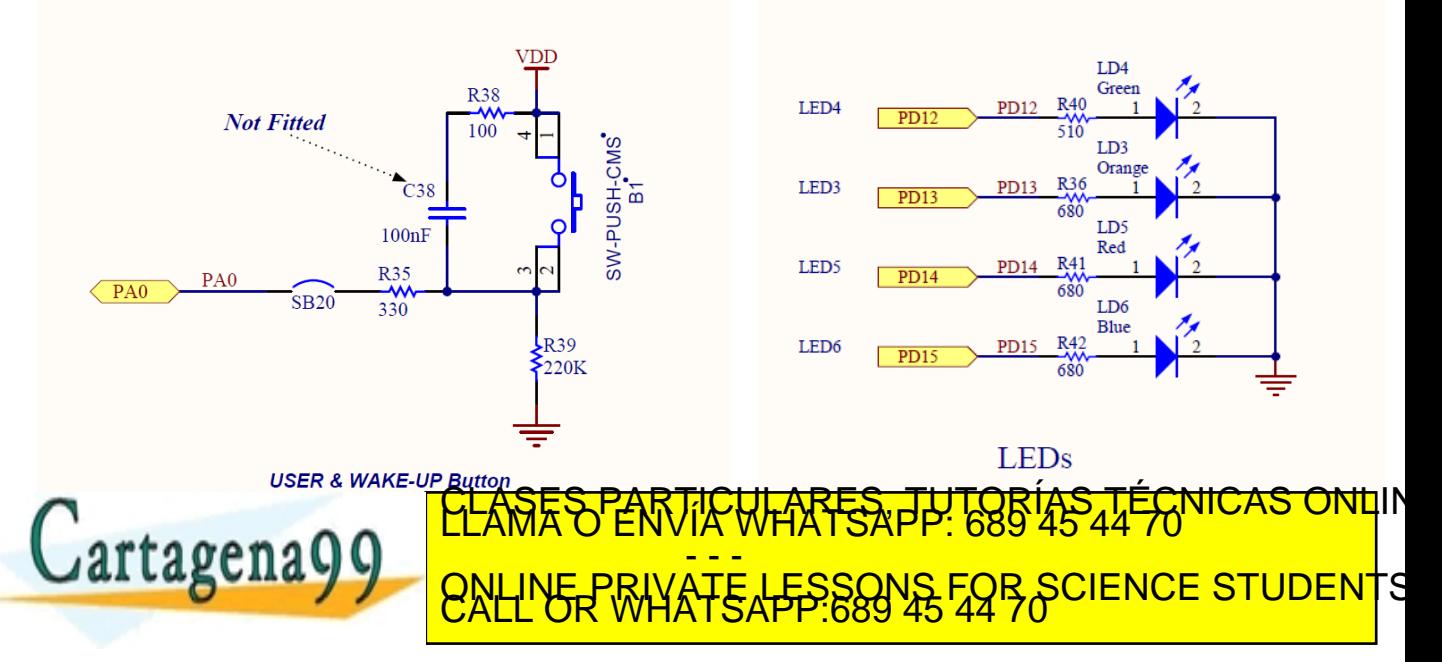

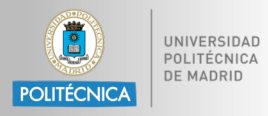

```
www.cartagena99.com no se hace responsable de la información contenida en el presente documento en virtudal.<br>Articulo 179Phae9a Ley de Servicios de la Sociedad de la Información y de Comercio Electronico, de l'ulio de 2002
           int main(void)
           {
             HAL_Init();
             SystemClock_Config();
             MX_GPIO_Init();
            while (1)
             {
                          if (HAL_GPIO_ReadPin(GPIOA,GPIO_PIN_0)){
                                  HAL GPIO WritePin(GPIOD,GPIO PIN 12,1);
                          }else{
                                  HAL GPIO WritePin(GPIOD,GPIO PIN 12,0);
                           }
             }
           }
                                                                    <u>SAPREKRARE</u>
                                                       <mark>-  -  -</mark>
                                    ONLINE PRIVATE LESSONS FOR SCIENCE STUDENTS
```
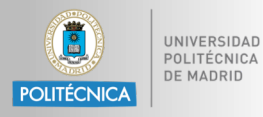

- El procesador Cortex-M4 tiene **4 GB de espacio de direcciones de memoria**
- Este espacio se divide en **regiones**

bus per personality per personality of the private service internality of the private service interno private

- Cada región se da para un **uso recomendado**
- Fácil para el programador de software **conectar puertos** entre diferentes dispositivos
- Sin embargo, el uso real del mapa de memoria también puede ser definido de manera **flexible** por el usuario (excepto algunas direcciones de memoria fija, como el

<mark>- - -</mark>

no se hace responsable de la información contenida en el presente documento en<br>als servicios de la de la información y de Comercio Electronico, de 11 de

CALASES PRICULARES

**ONLINE PRIVATE LESSONS FOR SCIENCE STUDENTS** 

9

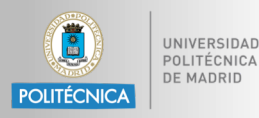

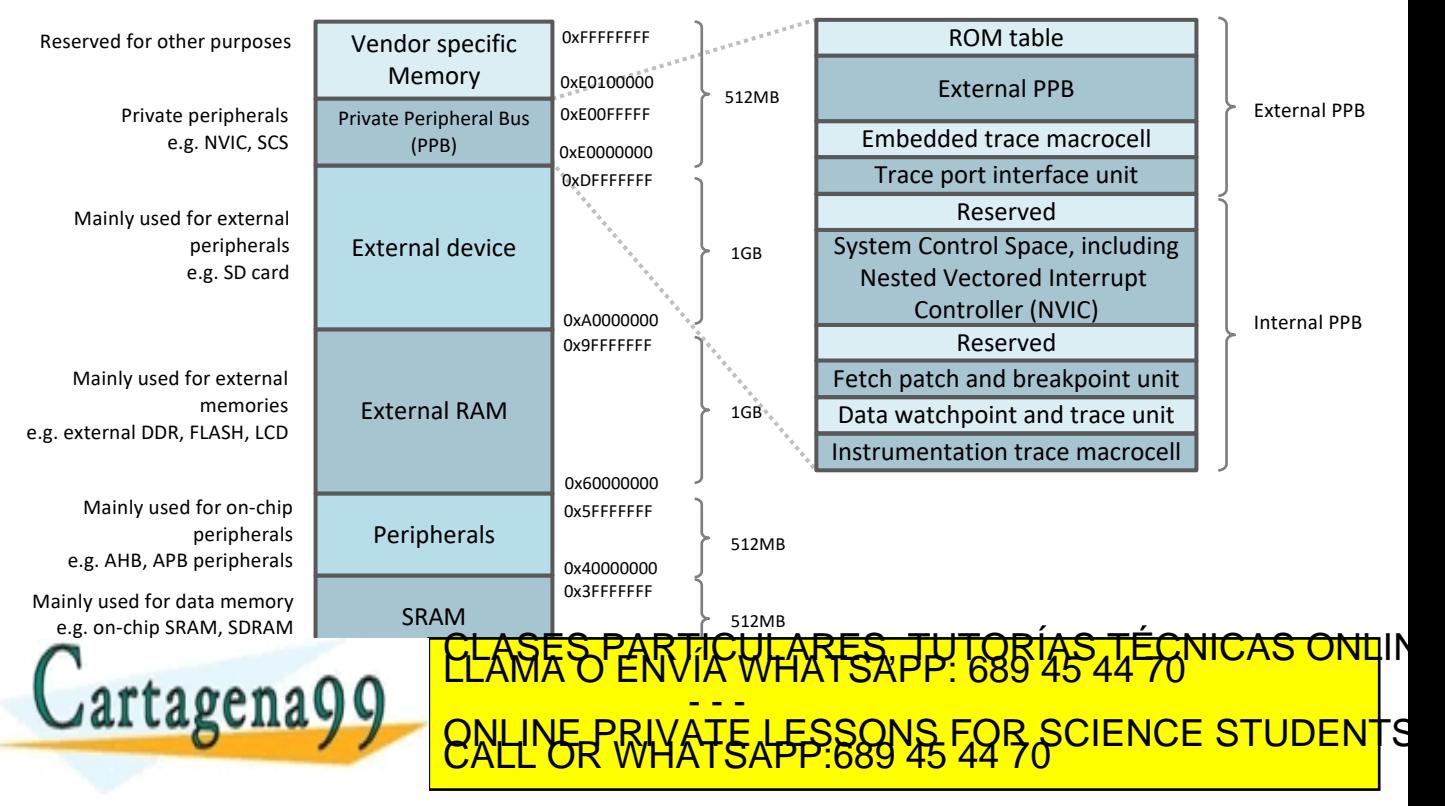

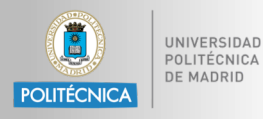

- Región de **Código**
	- Código de programa (principalmente)
	- Opcionalmente para memoria de datos
	- On-chip memory, ej.on-chip FLASH
- Región **SRAM**
	- Para datos (principalmente), ej. heaps and stacks
	- Opcionalmente para código de programa
	- On-chip memory; puede ser SRAM, SDRAM u otros tipo
- Región de **periféricos**
	- Periféricos (principalmente), ej. Advanced High-performance Bus (AHB) o Advanced Peripheral Bus (APB)

m no se hace responsable de la información contenida en el presente documento en virtual.<br>W de Servicios depla Sociedad de la Información y de Comercio Electronico, de 11 de juli

 $\epsilon$  or  $\epsilon$  on  $\epsilon$  on  $\epsilon$  per  $\epsilon$ CLASES PARTICULARES, TUTORÍAS TÉCNICAS ONLIN<br>LLAMA O ENVÍA WHATSAPP: 689 45 44 70 <mark>- - -</mark> <u>ብህት FOR SCIENCE STUDENTS</u>

11

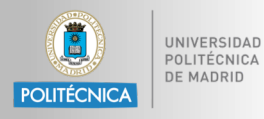

- Región de **RAM externa**
	- Primarily used to store large data blocks, or memory caches
	- Off-chip memory, slower than on-chip SRAM region
- Región de **dispositivos externos**
	- Principalmente para mapear dispositivos externos
	- Off-chip devices, ej. SD card
- Internal **Private Peripheral Bus** (**PPB**)
	- Usado dentro del core del procesador para control interno
	- Dentro del PPB, una zona especial de memoria se denomina System Control Space (**SCS**)
	- Es parte del SCS el "Nested Vectored Interrupt Controlle"r (**NVIC**) **CLASES PARTICULARES, TUTORÍAS TÉCNICAS ONL**IN<br>LLAMA O ENVÍA WHATSAPP: 689 45 44 70 <mark>- - -</mark> ONLINE PRIVATE LESSONS FOR SCIENCE STUDENTS

m no se hace responsable de la información contenida en el presente documento en<br>V de Servicios de la Sociedad de la Información y de Comercio Electronico, de 11 de

12

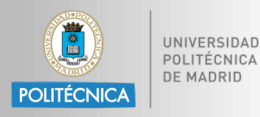

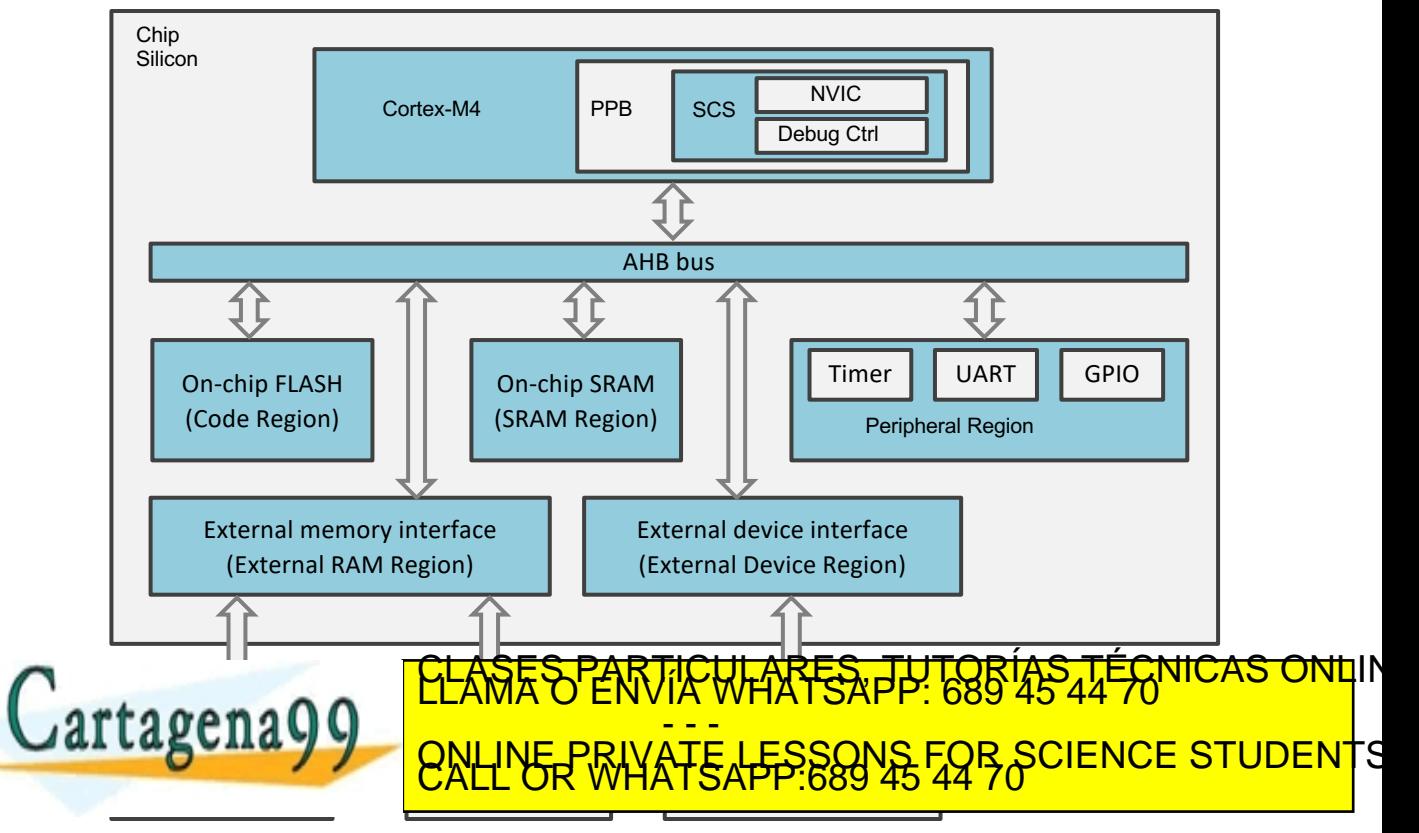

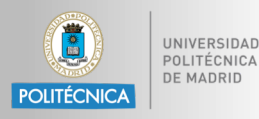

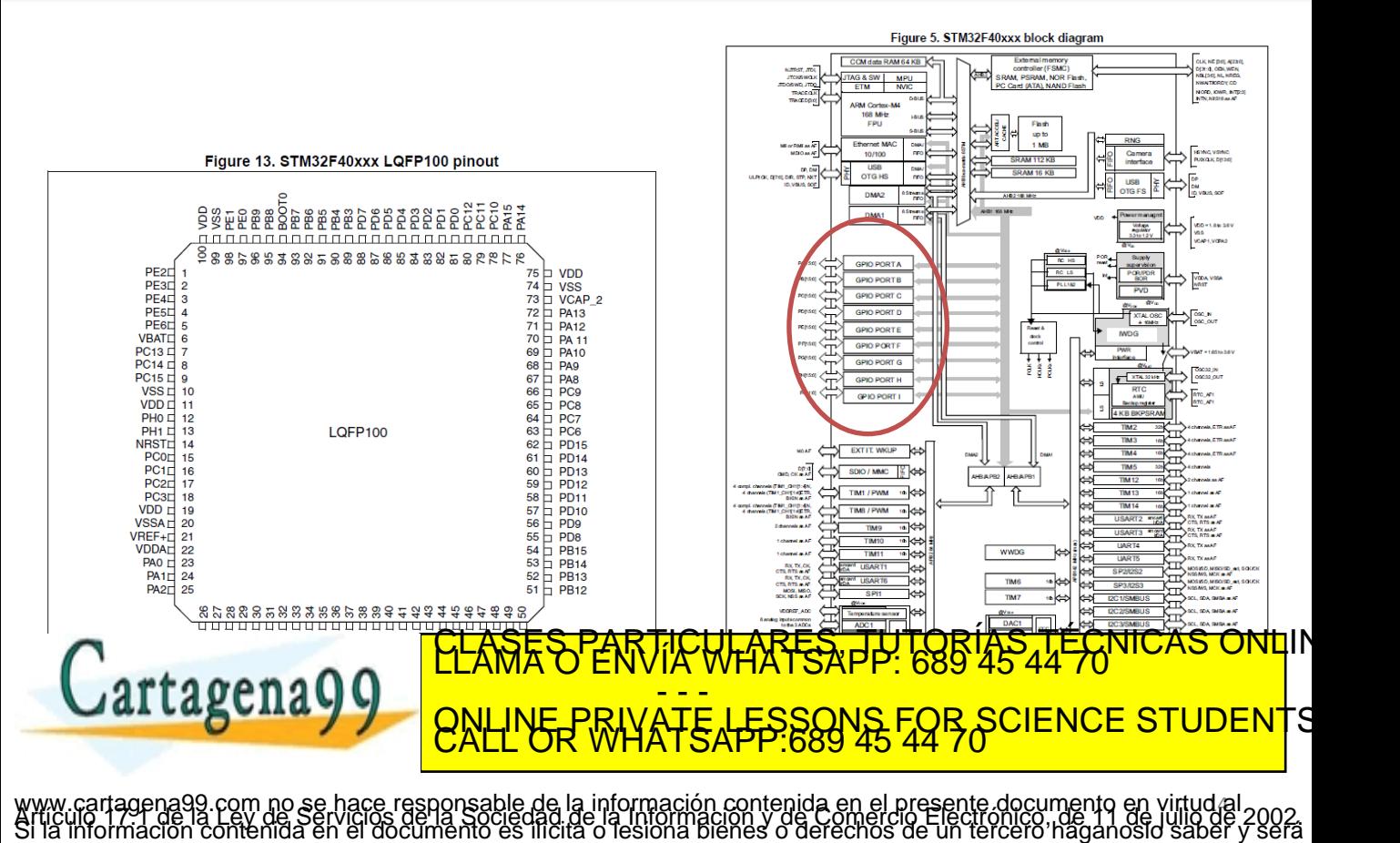

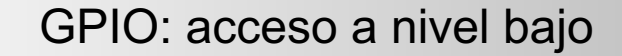

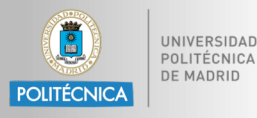

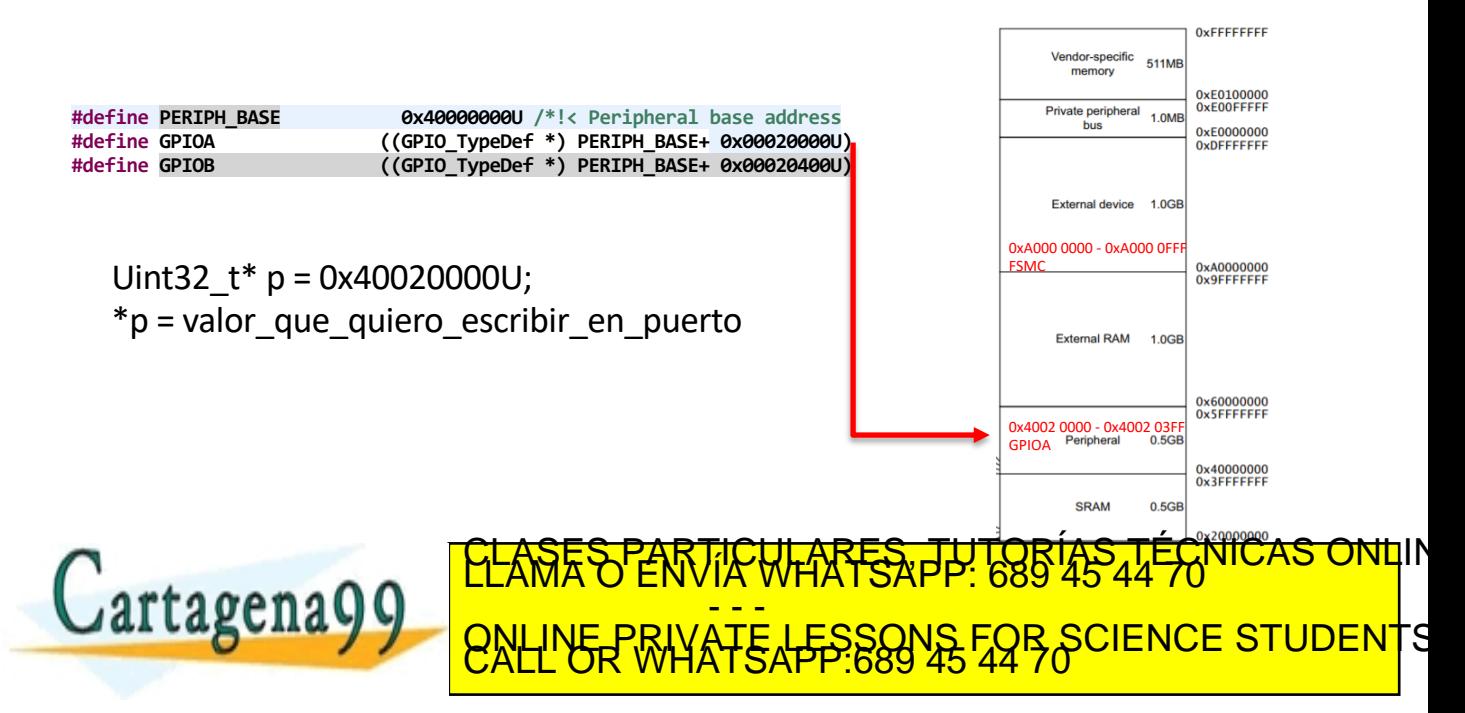

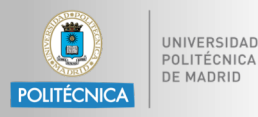

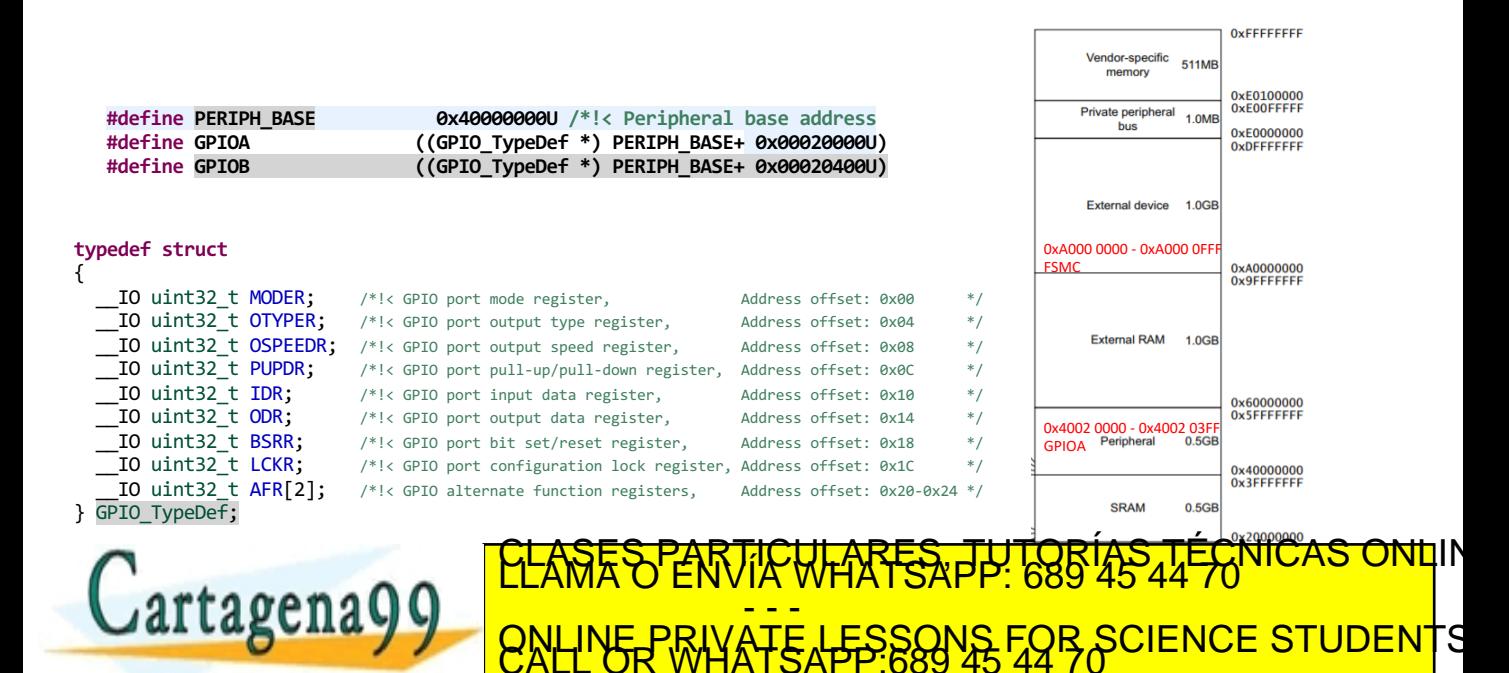

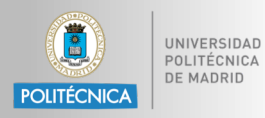

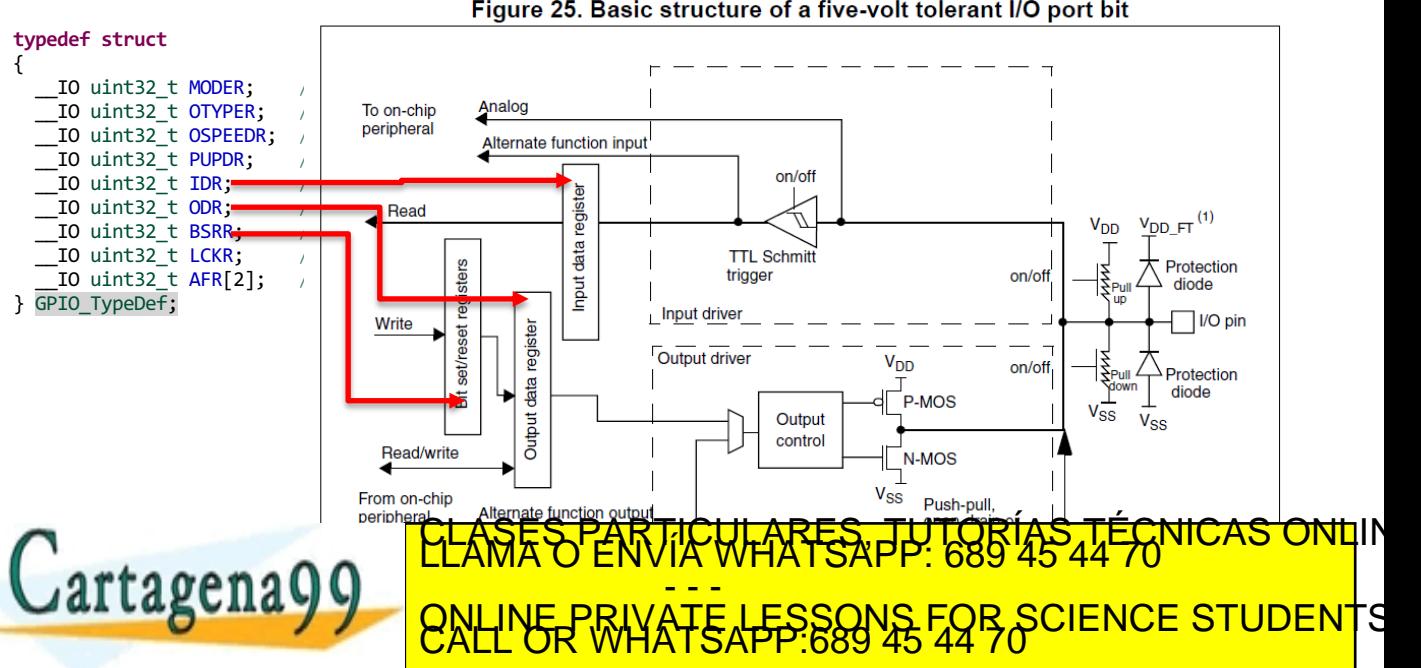

Figure 25. Basic structure of a five-volt tolerant I/O port bit

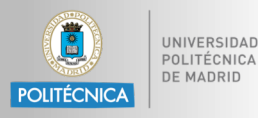

{

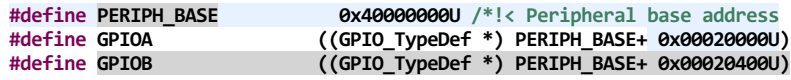

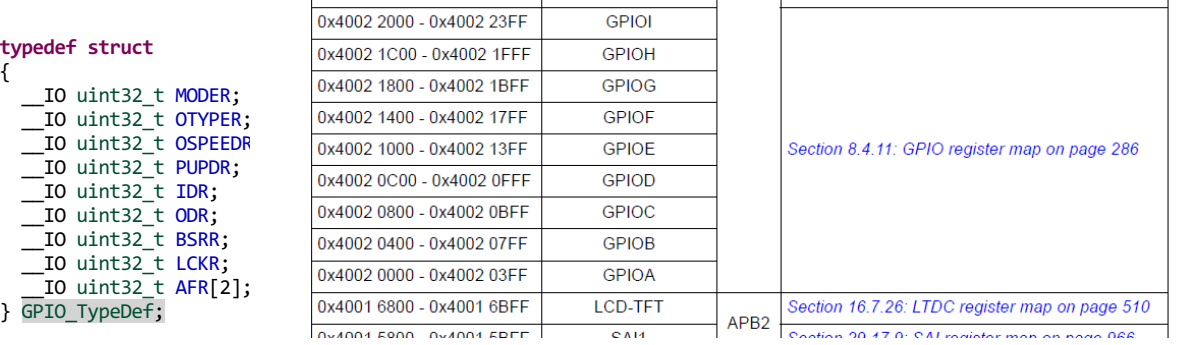

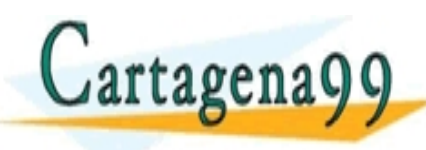

### CARTES PUTORÍAS <mark>- - -</mark> ONLINE PRIVATE LESSONS FOR SCIENCE STUDENTS

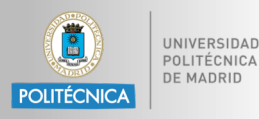

#### **typedef struct**

- GPIO port mode register (GPIOx MODER)  $(x = A.1/J/K)$
- { \_\_IO uint32\_t MODER; /\*!< GPIO port mode register, Address offset: 0x00 \*/ IO uint32 t OTYPER; Reset values: \_IO uint32\_t OSPEEDR; example to the oxA800 0000 for port A  $\frac{1}{2}$  TO uint32 $\pm$  PUPDR;  $\bullet$  0x0000 0280 for port B  $\frac{10 \text{ units}}{2}$  t IDR;  $\frac{10 \text{ units}}{2} + \text{ one}$ . IO uint32  $t$  ODR; IO uint32 t BSRR; IO uint32 t LCKR; IO uint32  $t$  AFR[2]; } GPIO\_TypeDef;

 $8.4.1$ 

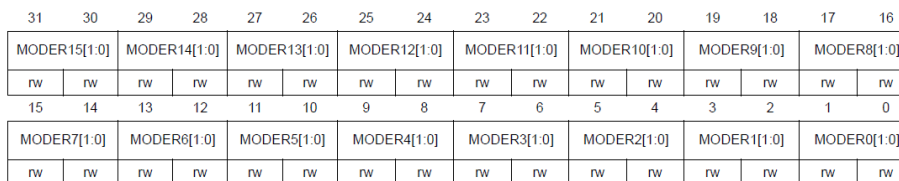

Bits 2y:2y+1 MODERy[1:0]: Port x configuration bits (y =  $0..15$ )

These bits are written by software to configure the I/O direction mode.

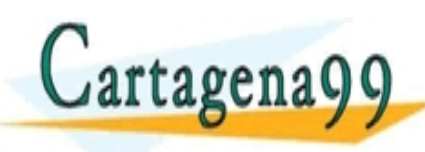

## <mark>CLASES PARTICULARES, TUTORÍAS TÉCNICAS ONL</mark>IN<br>LLAMA O ENVÍA WHATSAPP: 689 45 44 70 <mark>- - -</mark> ONLINE PRIVATE LESSONS FOR SCIENCE STUDENTS

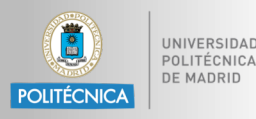

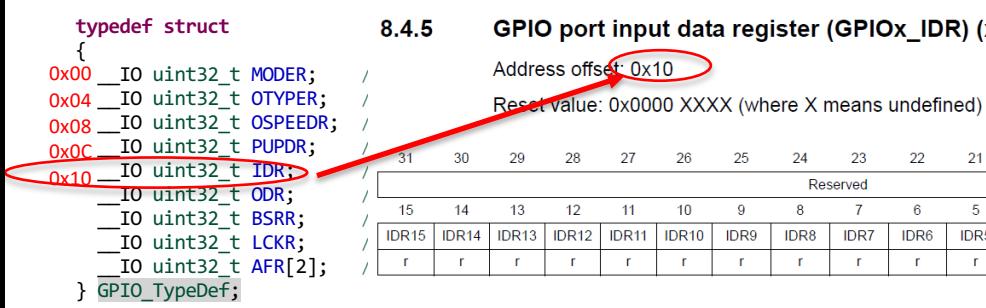

#### GPIO port input data register (GPIO $x$  IDR)  $(x = A.1/J/K)$

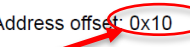

\_IO uint32\_t OTYPER; / Reset value: 0x0000 XXXX (where X means undefined)

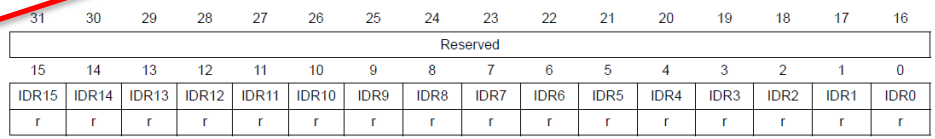

Bits 31:16 Reserved, must be kept at reset value.

Bits 15:0 IDRy: Port input data ( $y = 0..15$ )

These bits are read-only and can be accessed in word mode only. They contain the input value of the corresponding I/O port.

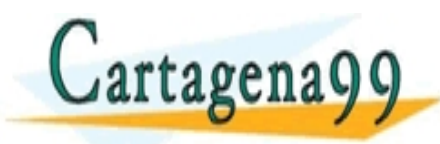

### <mark>CLASES PARTICULARES, TUTORÍAS TÉCNICAS ONL</mark>IN<br>LLAMA O ENVÍA WHATSAPP: 689 45 44 70 <mark>- - -</mark> ONLINE PRIVATE LESSONS FOR SCIENCE STUDENTS

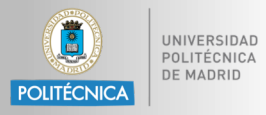

```
GPIO TypeDef* p led = ((GPIO TypeDef*)(AHB1PERIPH_BASE + 0x0400 * 3)); //0x40020c00
GPIO_TypeDef* p_switch = ((GPIO_TypeDef*)(AHB1PERIPH_BASE + 0x0400 * 0)); //0x40020000
```

```
int main(void) 
{
 RCC->AHB1ENR|=1UL<<0; //enable clock output
 RCC->AHB1ENR|=1UL<<3; //enable clock output
 p led >MODER = p led >MODER | 0x55000000;
 p_switch->MODER = p_switch->MODER & 0xfffffffc; //0b1111 1111 1111 1111 1111 1111 1111 1100 ;
 while (1) {
      if (p_switch->IDR & (1<<0)) {//0b0000 0000 0000 0000 0000 0000 0000 0001
             p_led->ODR|=1UL<<12;
      } else {
             p_led->ODR&=~(1UL<<12);
       }
                                                          <u>K<del>ley</del>n Riki</u>
          tagena
                                                  <mark>-  -  -</mark>
                                ONLINE PRIVATE LESSONS FOR SCIENCE STUDENTS
                                    <mark>LL OR WHATSAPP:689 45</mark>
```
21 AHB1ENR: peripheral clock enable register www.cartagena99.com no se hace resportsable de la Información i Eurientacen El Gresente Motornhento en virtud al<br>Articulo 179P de la Ley de Servicios de la Sociedad de la Información y de comercio Electrónico medio de ulli

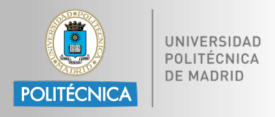

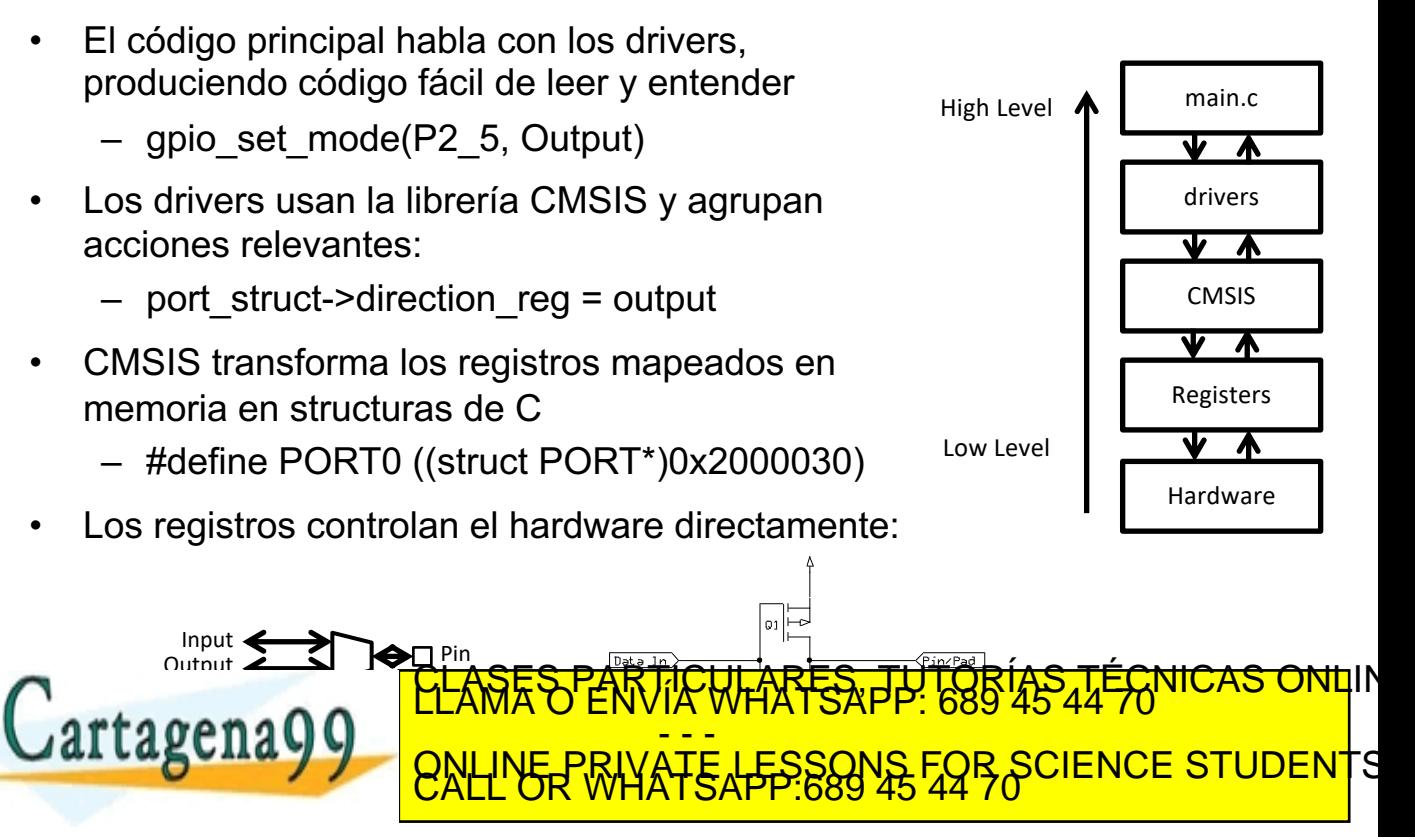

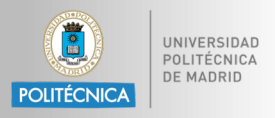

```
int main(void)
{
      HAL_Init();
      SystemClock_Config();
      MX_GPIO_Init();
      while (1)
      {
             HAL GPIO TogglePin(GPIOD, GPIO PIN 12);
            HAL_Delay(500);
       }
}
```
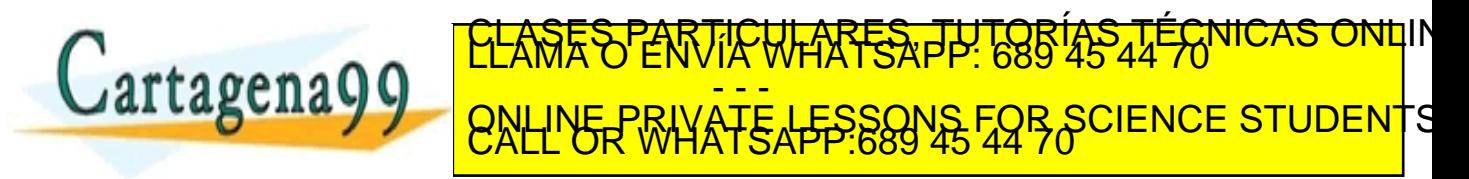

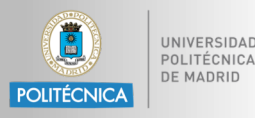

Inputs and Outputs, Ones and Zeros, Voltages and Currents

## **INTERFACING**

### <mark>CLASES PARTICULARES, TUTORÍAS TÉCNICAS ONL</mark>IN<br>LLAMA O ENVÍA WHATSAPP: 689 45 44 70 Cartagena99 <mark>- - -</mark> ONLINE PRIVATE LESSONS FOR SCIENCE STUDENTS

, cartagena99.com no se hace responsable de la información contenida en el presente documento en virtud al<br>"Información contenida en el documento es ilícita o lesióna bienes o derechos de un tercero haganosio saber y<br>"Info

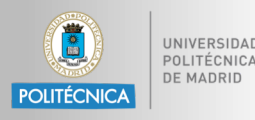

- El valor de la señal de entrada se determina por voltaje
- Los voltajes de umbral de entrada dependen del voltaje de alimentación VDD

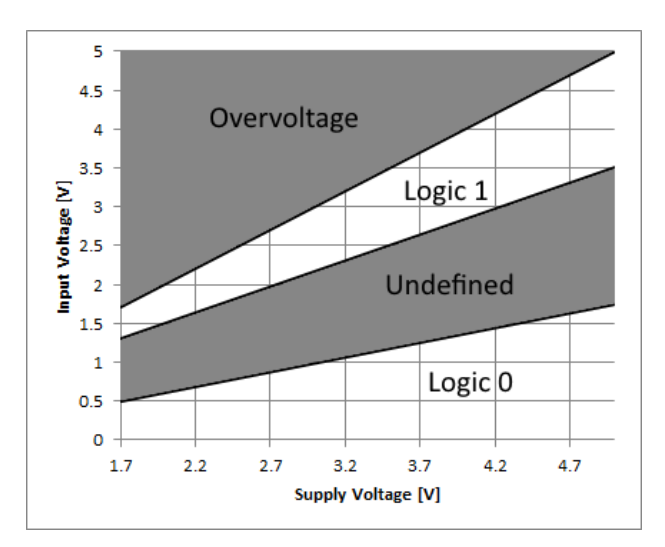

• Exceder VDD o GND puede

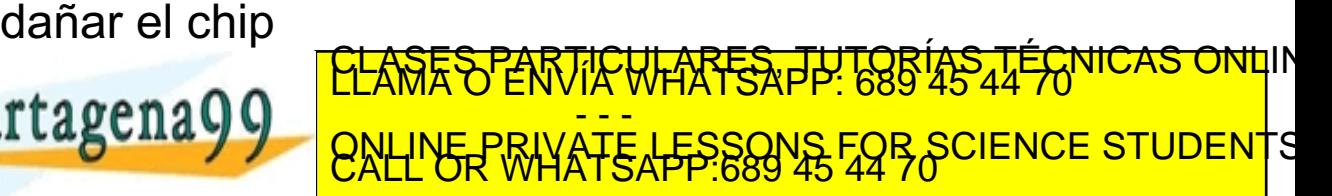

com no se hace responsable de la información contenida en el presente documento en virtud al<br>Ley de Serviciós de la Sociedad de la Información y de Comercio Electrónico , de 11 de julio de<br>ontenida en el documento es ilíci

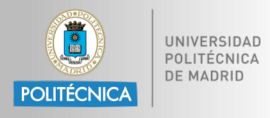

- Voltajes de salida nominales
	- 1: VDD-0.5 V to VDD

– 0: 0 to 0.5 V

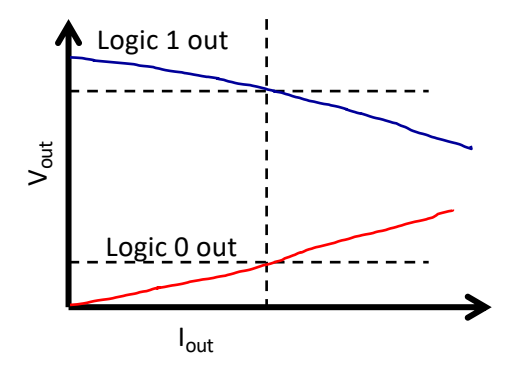

• Nota: El voltaje de salida depende de la corriente consumida por la

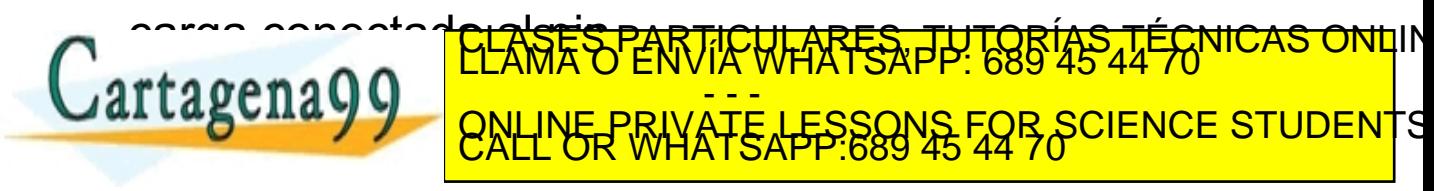

.<br>Com no se hace responsable de la información contenida en el presente documento en virtud a<br>ontenida en el documento es ilicita o lesiona bienes o derechos de un tercero haganosio saber

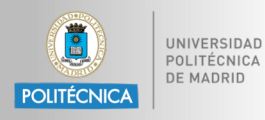

FAK<del>IC</del>A PP: 1

ONLINE PRIVATE LESSONS FOR SCIENCE STUDENTS

<mark>- - -</mark>

com no se hace responsable de la información contenida en el presente documento en virtud a<br>Ley de Serviciós de la Sociedad de la Información y de Comercio Electronico, de 11 de julio de<br>ontenida en el documento es ilícita

- Es necesario limitar la corriente a un valor que sea seguro tanto para el LED como para el controlador de puerto MCU
- Use resistencia limitadora de corriente

 $- R = (VDD - VLED)/ILED$ 

- Supongamos: ILED = 4 mA
- VLED depende del tipo de LED (sobre todo del color)
	- $-$  Red:  $\sim$ 1.8V
	- Blue: ~2.7 V
- Calcular R dado VDD =  $-3.0$  V

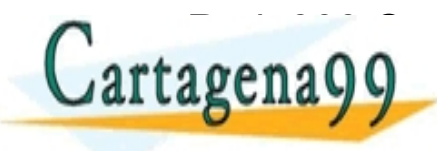

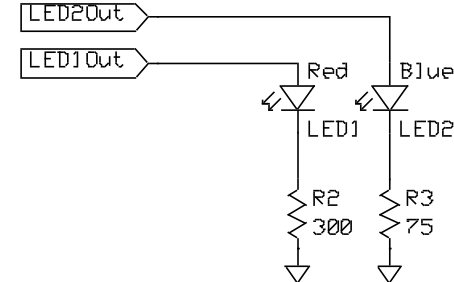

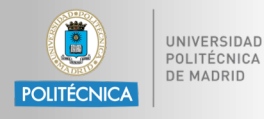

- Crear una onda cuadrada con una salida GPIO
- Use el capacitor para bloquear el valor de CC
- Utilice la resistencia para reducir el volumen

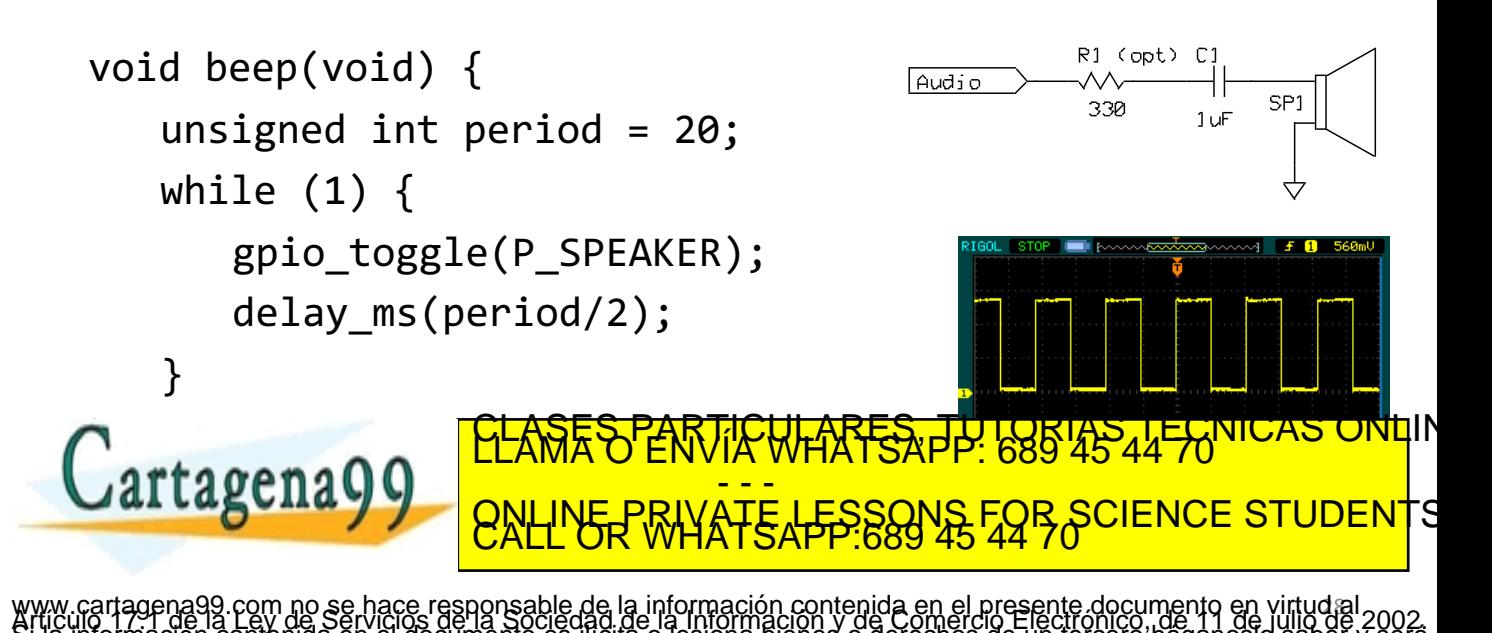